# Créer un module e-learning

 $\Diamond$  Référence : F5  $\epsilon$  Tarif intra : nous contacter  $\Diamond$  Durée : 10 heures

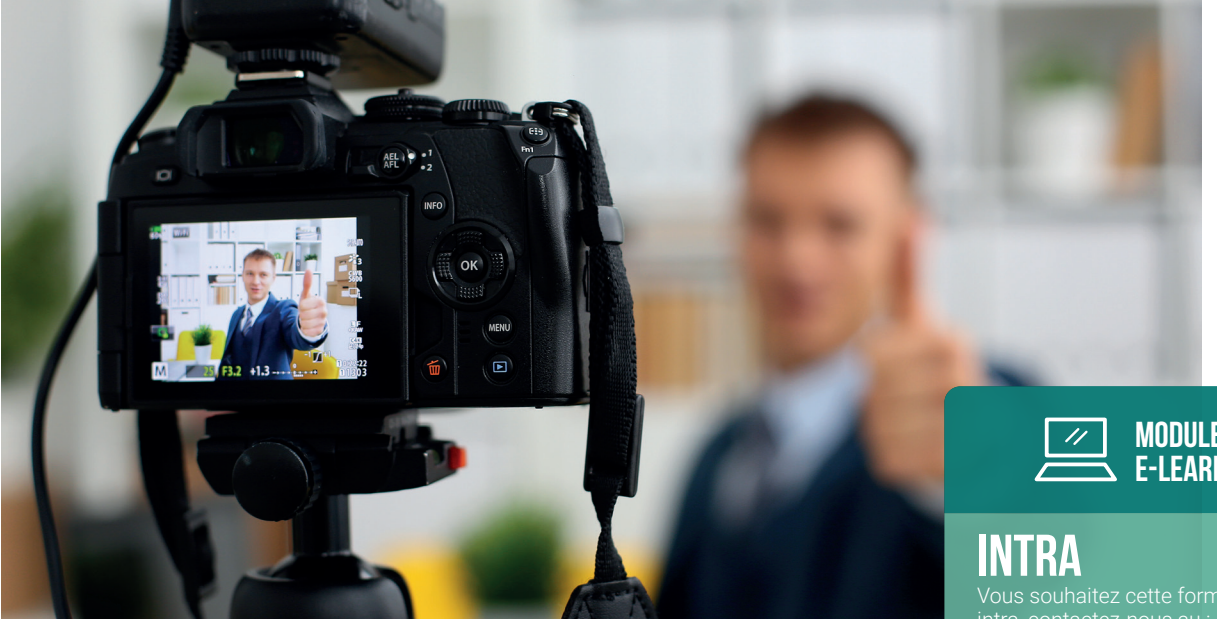

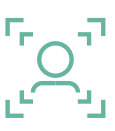

#### Public : Ingénieurs pédagogiques et formateurs

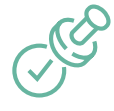

Prérequis : **Aucun** 

## Objectifs :

- Maîtriser la conception d'un module e-learning de A à Z
- Définir sa stratégie en fonction de ses moyens et de ses contraintes
- Créer les bonnes activités pédagogiques en utilisant les bons outils

## Programme :

#### **1. Définir votre stratégie**

- Les principes du Digital Learning
- Les compétences à maîtriser
- Définir le bon positionnement : public, prix, durée, qualité

#### **2. Structurer votre module**

- Définir les objectifs et les compétences à acquérir
- Motiver votre public
- Maîtriser les quatre catégories d'activités pédagogiques

#### **3. Créer vos vidéos**

- Exploitez l'art du storytelling
- Rédiger le script
- Préparer le tournage :
- l'éclairage, le fond, le cadrage, les réglages
- Incruster du texte Faire le montage
- 

#### **4. Créer vos exercices et vos supports de cours**

- La théorie de Bloom pour créer de bons exercices
- Différents types d'exercices

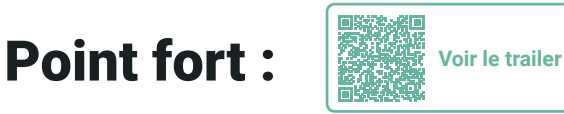

#### **5. Évaluer et valider les connaissances**

- Les trois types d'évaluations et leurs usages
- Les outils pour créer vos évaluations
- Logique informatique d'embranchement

#### **6. Mettre le module en ligne**

- Choisir votre plateforme e-learning ?
- Le déroulé type d'un module complet
- Finitions, mises en ligne et tests
- 

#### **7. Accompagner vos apprenants** Tutorat

Classes virtuelles

#### **8. Promouvoir votre module**

- Les éléments obligatoires d'une bonne page de vente
- Créez une super vidéo teaser
- Exploitez correctement les réseaux sociaux

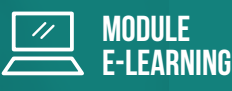

 $\boxed{2}$  01 45 49 99 15

contactentreprises@udd.eu

# **BULLETIN D'INSCRIPTION**

Centre de **FORMATION** 

*Formation inter-entreprise*

Merci de bien vouloir adresser ce bulletin d'inscription à **contactentreprises@udd.eu**

### FORMATION :

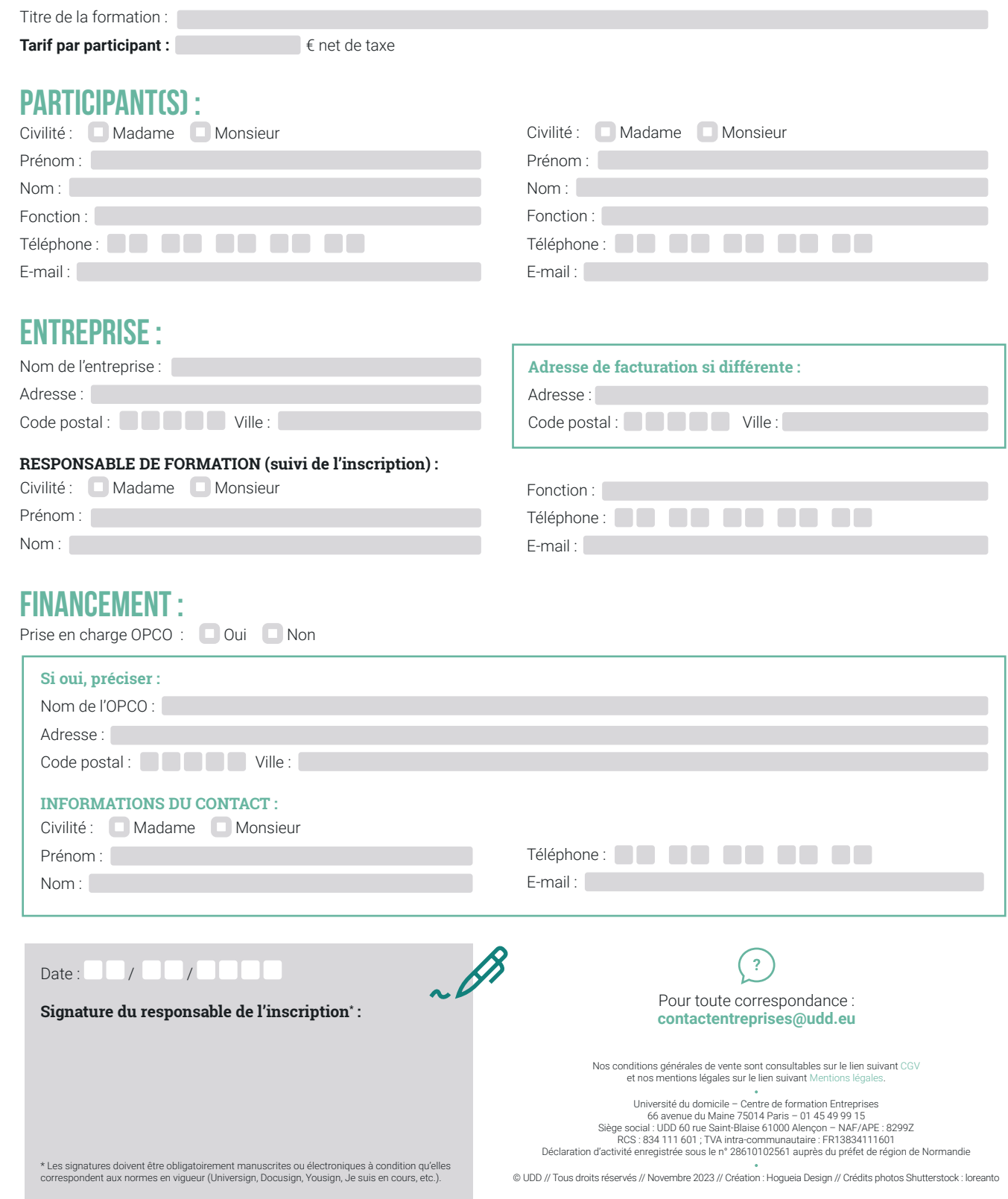